SAP ABAP table JSTAENDDOC {IS-M/SD: Orders Affected by Change Number}

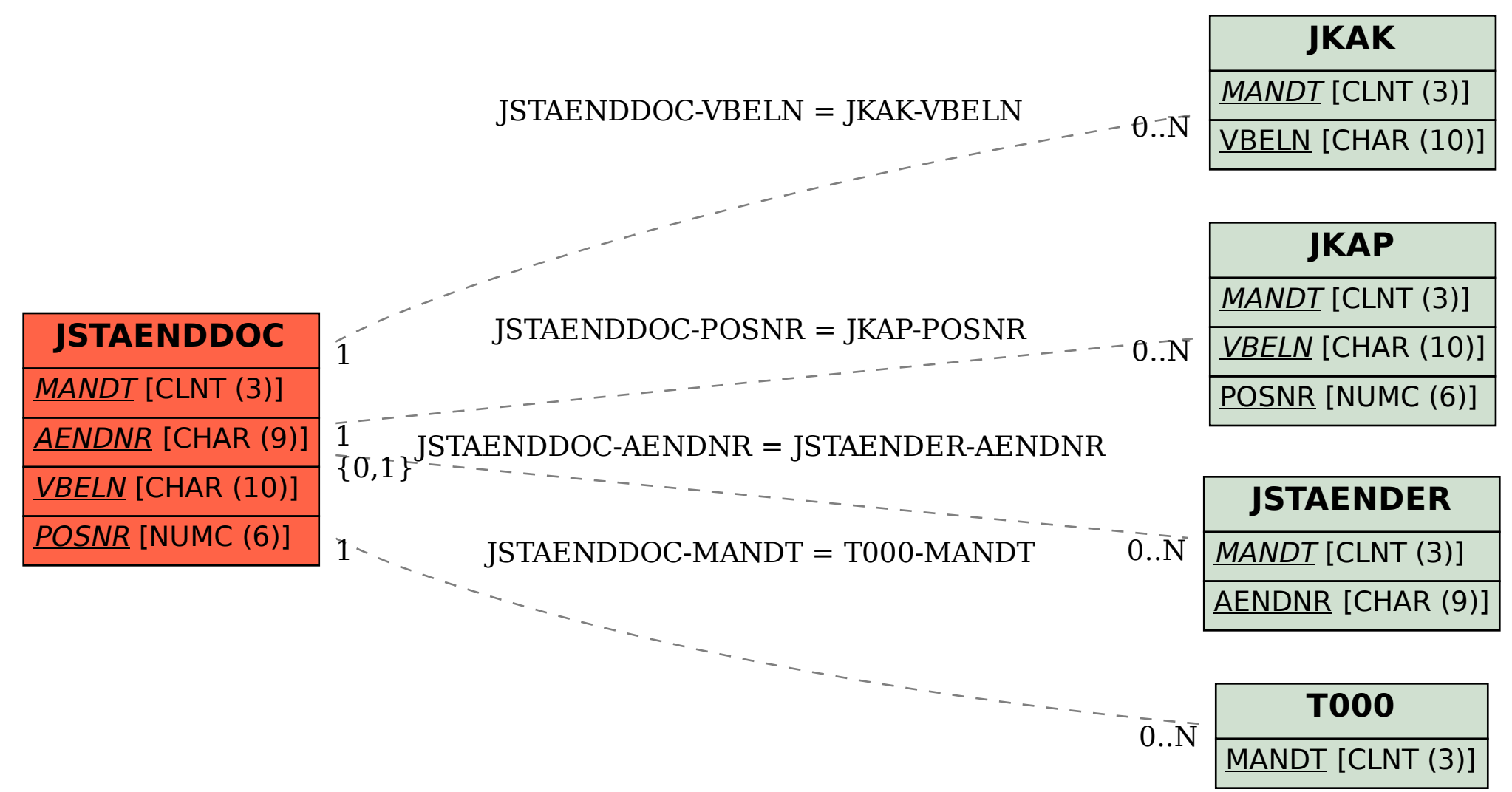